# **Zadanie: SIE Sieć**

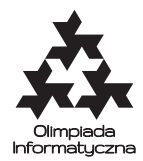

#### **Eliminacje do IOI, dzień pierwszy. Plik źródłowy** sie.\* **Dostępna pamięć: 512 MB.** *11.08.2020*

Bajtazar jest administratorem w bajtockiej firmie BajtKom. W firmie znajduje się *n* serwerów, a sieć połączeń między nimi ma topologię drzewa, tzn. z każdego serwera można przesłać komunikat do każdego innego serwera (bezpośrednio lub pośrednio) za pomocą dokładnie jednej ścieżki połączeń (bez zawracania).

Ostatnio istotnym wyzwaniem dla Bajtazara są wirusy komputerowe, które pojawiają się w sieci firmowej na skutek ataków hakerów z wrogiego państwa Bitocji. Każdy wirus ma określony *zasięg* rażenia *d*. Gdy wirus o zasięgu *d* zaatakuje dany serwer, to zakłóca pracę tego serwera oraz wszystkich innych serwerów, do których da się z niego dotrzeć, korzystając z co najwyżej *d* bezpośrednich połączeń.

Bajtazar ma do dyspozycji program antywirusowy. Uruchomienie tego programu na danym serwerze wyrzuca z niego wszystkie wirusy, które go zainfekowały. W szczególności powoduje to, że wirusy te przestają zakłócać pracę tych serwerów, których pracę zakłócały wcześniej. Niestety, program antywirusowy Bajtazara nie zabezpiecza serwerów na przyszłość: serwer, który został odwirusowany przez Bajtazara, w przypadku ataku kolejnego wirusa zostaje ponownie zainfekowany.

Twoim zadaniem jest napisanie biblioteki, która pomoże zbierać dane o bezpieczeństwie w sieci BajtKomu. Będzie ona otrzymywać informacje o atakach wirusów oraz o uruchamianiu programów antywirusowych i ma za zadanie informować o *ryzyku* w przypadku przesyłania komunikatu między zadanymi parami serwerów. Ryzyko to określone jest jako liczba serwerów na trasie komunikatu (wliczając serwer początkowy i docelowy), których praca zakłócana jest przez wirusy.

Na koniec dodajmy, że kable łączące serwery w firmie są starej daty i łatwo tracą siłę sygnału. Z tego też względu komunikacja jest ograniczona do ścieżek o długości co najwyżej 500 (jest to jednocześnie maksymalny zasięg rażenia wirusa, jak i maksymalna odległość przesłania komunikatu).

### **Komunikacja**

W tym zadaniu powinieneś napisać bibliotekę w języku C++, która będzie komunikowała się z programem oceniającym. Twoja biblioteka musi udostępniać (implementować) następujące funkcje, które będą wywoływane przez program oceniający (jeśli chcesz, Twoje rozwiązanie może zawierać także inne funkcje):

• inicjuj(n)

Ta funkcja zostanie wywołana tylko raz, na początku działania programu. Jej wywołanie informuje bibliotekę o liczbie serwerów *n*. Serwery są ponumerowane od 1 do *n*.

**– C++:** void inicjuj(int n);

• polaczenie(a, b)

Ta funkcja zostanie wywołana *n* − 1 razy bezpośrednio po wywołaniu funkcji inicjuj. Jej wywołanie informuje bibliotekę o istnieniu bezpośredniego połączenia między serwerami o numerach *a* i *b*. O istnieniu każdego bezpośredniego połączenia zostaniesz poinformowany dokładnie raz.

**– C++:** void polaczenie(int a, int b);

• wirus(a, d)

Wywołanie tej funkcji informuje bibliotekę o tym, że wirus zaraża serwer o numerze *a* (1 ≤ *a* ≤ *n*) i zaczyna zakłócać pracę wszystkich serwerów, które są w odległości co najwyżej *d* (0 ≤ *d* ≤ 500) bezpośrednich połączeń od tego serwera.

**– C++:** void wirus(int a, int d);

• antywirus(a)

Wywołanie tej funkcji informuje bibliotekę o tym, że program antywirusowy usuwa wszystkie wirusy z serwera o numerze  $a (1 \leq a \leq n)$ .

**– C++:** void antywirus(int a);

• ryzyko(a, b)

Ta funkcja jest zapytaniem biblioteki o ryzyko przesłania komunikatu. Jej wywołanie powinno dać w wyniku liczbę serwerów na ścieżce łączącej serwery o numerach *a* i *b* ( $1 \le a, b \le n, a \ne b$ ), których praca zakłócana jest przez wirusy. Możesz założyć, że ścieżka ta składa się z co najwyżej 500 bezpośrednich połączeń.

**– C++:** int ryzyko(int a, int b);

Twój program **nie może** czytać żadnych danych (ani ze standardowego wejścia, ani z plików). **Nie może** również nic wypisywać do plików ani na standardowe wyjście. Może pisać na standardowe wyjście diagnostyczne (stderr) – pamiętaj jednak, że zużywa to cenny czas. **Nie deklaruj** też funkcji main.

### **Kompilacja i uruchomienie**

Twoja biblioteka sie.cpp zostanie skompilowana z programem oceniającym za pomocą polecenia

g++ -O3 -static sie.cpp siegrader.cpp -std=c++17

#### **Przykładowy przebieg programu**

Poniższa tabela przedstawia przykładowy ciąg wywołań funkcji wraz z poprawnymi wynikami wywołań funkcji ryzyko. Struktura sieci połączeń odpowiadająca temu przykładowi jest przedstawiona na rysunku.

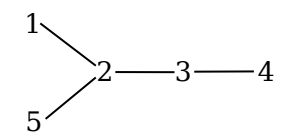

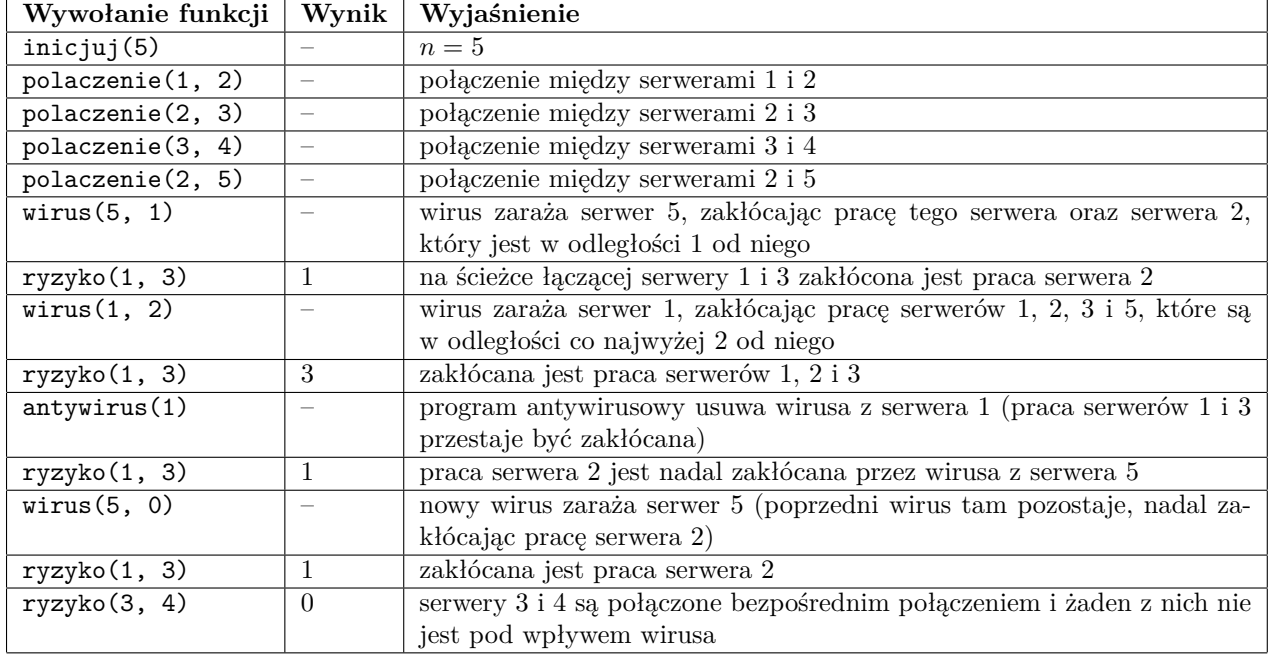

#### **Eksperymenty**

Aby ułatwić Ci testowanie swojego rozwiązania, w pliku siegrader.cpp udostępniamy przykładowy program oceniający. Aby użyć tego programu, powinieneś umieścić swoje rozwiązanie w tym samym folderze, w pliku sie.cpp.

Początkowo w plikach tych możesz znaleźć przykładowe **błędne** rozwiązanie zadania. Dostarczony jest też przykładowy plik makefile generujący plik wykonywalny sieCPP.e z pliku sie.cpp za pomocą komendy:

make

Powstały w ten sposób plik wykonywalny wczytuje listę nazw funkcji oraz argumentów ze standardowego wejścia, wywołuje odpowiadające im funkcje i wypisuje liczby zwracane przez funkcję ryzyko na standardowe wyjście, po jednej w wierszu. Lista na wejściu powinna być w następującym formacie. Pierwszy wiersz powinien zawierać liczbę wywołań *m*. Każdy z kolejnych *m* wierszy powinien zaczynać się od znaku i, p, w, a lub r; wyznacza on funkcję, która ma zostać wywołana: są to odpowiednio funkcje inicjuj, polaczenie, wirus, antywirus i ryzyko. Następnie, w każdym z tych wierszy występuje jedna lub dwie (w zależności od wybranej funkcji) nieujemne liczby całkowite, które są argumentami wywoływanej funkcji. Zwróć uwagę, że załączony program oceniający nie sprawdza, czy wejście jest poprawnie sformatowane, ani czy spełnia wymagania podane w rozdziałach Komunikacja oraz Ocenianie.

Plik sie0.in opisuje przykładowy ciąg wywołań przedstawiony powyżej, natomiast sie0.out odpowiadający mu ciąg poprawnych wyników.

## **Ocenianie**

Niech *q* oznacza łączną liczbę wywołań wirus, antywirus i ryzyko. We wszystkich podzadaniach zachodzi 1 ≤ *n* ≤ 1 000 000 i 1 ≤ *q* ≤ 100 000. Ponadto, jak już podano wcześniej, zasięg wirusów oraz długość ścieżki między serwerami w funkcji ryzyko wynosi nie więcej niż 500.

Zestaw testów dzieli się na następujące podzadania. Testy do każdego podzadania składają się z jednej lub większej liczby osobnych grup testów.

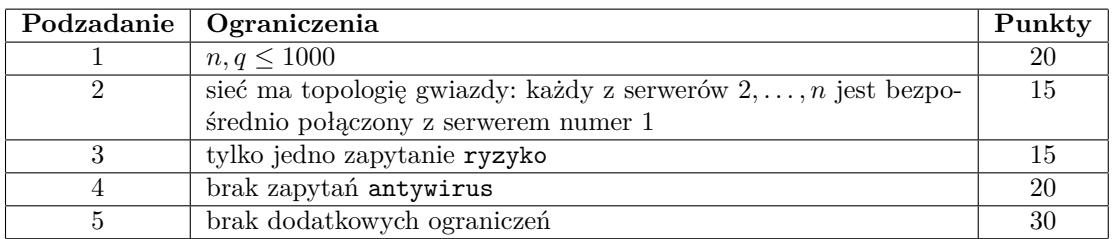

#### Testy "ocen":

**1ocen:** 25 serwerów, 7 ustawionych w topologię gwiazdy, każdy z zewnętrznych ma doczepione 3 dodatkowe serwery;

**2ocen:** 100 serwerów; sieć ma topologię gwiazdy;

**3ocen:** 200 serwerów, wszystkie na jednej ścieżce.